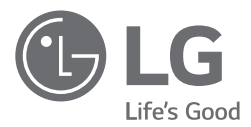

# **MANUALE DI INSTALLAZIONE ARIA CONDIZIONATA**

Leggere le norme di cautela della sicurezza prima di eseguire l'installazione e usare il prodotto, ed usarlo secondo le istruzioni fornite. E' previsto di assicurare la sicurezza dell'installatore e dell'utente e di evitare qualsiasi danno alle proprietà, ecc.

Dopo aver letto il manuale utente, conservarlo in luogo sicuro in cui l'utente possa consultarlo in qualsiasi momento.

Gateway Modbus Traduzione delle istruzioni originali

# **IMPORTANTI ISTRUZIONI DI SICUREZZA**

### *LEGGERE TUTTE LE ISTRUZIONI PRIMA DI UTILIZZARE L'APPARECCHIO.*

Seguire sempre le seguenti precauzioni per evitare situazioni pericolose e assicurare la massima prestazione dal vostro prodotto.

# AVVERTENZA **!**

La mancata osservanza delle istruzioni può causare lesioni gravi o incidenti mortali.

# ATTENZIONE **!**

La mancata osservanza delle istruzioni può provocare lesioni lievi o danni al prodotto.

# AVVERTENZA **!**

- Il ricorso a personale non qualificato per l'installazione o per gli interventi di riparazione può mettere in pericolo l'utente o terzi.
- Il servizio d'installazione deve essere eseguito in conformità al Codice Elettrico Nazionale ed esclusivamente da personale autorizzato.
- Le informazioni contenute nel manuale sono destinate all'utilizzo da parte di un tecnico manutentore qualificato, che sia a conoscenza delle procedure di sicurezza e dotato di apparecchiature e strumenti di verifica appropriati.
- La mancata lettura e l'inosservanza delle istruzioni contenute nel presente manuale possono causare il malfunzionamento dell'apparecchiature, danni alla proprietà, lesioni e/o morte.

### **Installazione**

• Assicurarsi di rivolgersi a un centro di assistenza o a un negozio specializzato per l'installazione dei prodotti. Il mancato rispetto può causare incendio, scossa elettrica, esplosione o lesioni.

- Richiedete aiuto al centro di servizio o al negozio di installazione specializzato in caso di re-installazione di un prodotto installato. Il mancato rispetto può causare incendio, o shock elettrico o esplosione o ferite.
- Non smontare, fissare e modificare i prodotti in modo causale. Potrebbe causare incendio o scossa elettrica.
- Assicurarsi di staccare la corrente elettrica prima dell'installazione. Provoca folgorazione.
- L'installazione deve avvenire in conformità alle normative nazionali in materia di cablaggio ed esclusivamente ad opera di personale autorizzato.
- Eseguire sempre la messa a terra. In caso contrario, potrebbero verificarsi scosse elettriche.
- È necessario utilizzare un alimentatore isolato in modo sicuro, conforme a IEC61558-2-6 e NEC Class2. La mancata osservanza di queste indicazioni può causare incendi, scosse elettriche, esplosioni o lesioni.
- Fissare saldamente il coperchio della parte elettrica al modulo. Se il coperchio della parte elettrica del modulo non è fissato saldamente, si potrebbero verificare scosse elettriche o incendi causati da polvere, acqua, ecc.

## **Durante l'uso**

- Non poggiare materiali infiammabili vicino al prodotto. Può causare incendio.
- Evitare che entri acqua dentro il prodotto. Provoca scosse elettriche o guasti.
- Non urtare il prodotto. L'urto può provocare danni.
- Richiedete aiuto al centro assistenza o al negozio di installazione specializzato quando il prodotto si bagna. Potrebbe causare incendio o scossa elettrica.
- Non provocare urti usando oggetti appuntiti o taglienti. Può provocare guasti danneggiando delle parti.

• Non toccare il pannello quando l'alimentazione è collegata. Questo può provocare scossa elettrica o incendio, esplosione o lesioni e una rottura del prodotto.

- Scollegare l'unità in caso emetta rumori, odori o fumo anomali. In caso contrario, potrebbero verificarsi incendi o scosse elettriche.
- L'apparecchio deve essere fornito solo in bassissima tensione di sicurezza corrispondente alla marcatura sull'apparecchio.
- Questo apparecchio non è destinato ad essere accessibile al pubblico.

# ATTENZIONE **!**

### **Durante l'uso**

- Non pulire il prodotto usando detergenti aggressivi come solventi ma usare panni soffici. Causa incendio o deformazione del prodotto.
- Non premere sullo schermo con forza o selezionare due pulsanti. Può provocare guasti o malfunzionamento.
- Non toccare né tirare il cavo con le mani umide. Può provocare guasti al prodotto o scossa elettrica.
- Questo apparecchio può essere utilizzato da bambini di età non inferiore a 8 anni e da persone con ridotte capacità fisiche, sensoriali o mentali o mancanza di esperienza e conoscenza, se supervisionati o istruiti sull'uso dell'apparecchio in modo sicuro e se comprendono i rischi coinvolti. I bambini non devono giocare con l'apparecchio. Pulizia e manutenzione da parte dell'utente non devono essere eseguite dai bambini senza supervisione.

dove è stato acquistato l'apparecchio.

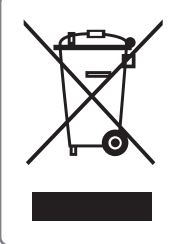

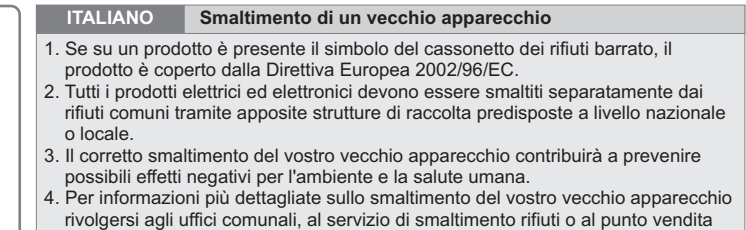

# **SPECIFICHE DEL GATEWAY MODBUS**

## **Componenti**

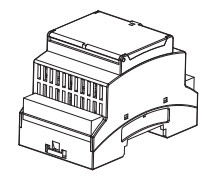

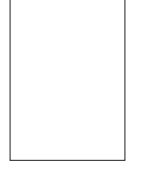

Gateway Modbus (1 EA) Manuale di installazione (1 EA)

# **Descrizione delle parti**

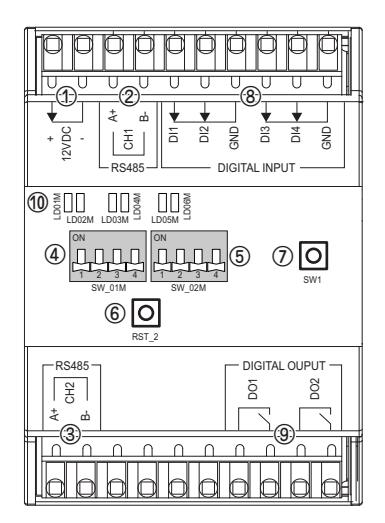

- ① Alimentazione: DC 12V
- ② RS485 (CH1): Verso Regolatore di terze parti
- ③ RS485 (CH2): Verso Unità esterna
- ④ Interruttore (SW\_01M): Non usato
- ⑤ Interruttore (SW\_02M): Impostazioni indirizzo Modbus
- ⑥ RST\_2: Reset
- ⑦ SW1: Non usato
- ⑧ INPUT DIGITALE (DI1 DI4): Non usato
- ⑨ OUTPUT DIGITALE (DO1 DO2): Non usato
- ⑩ Schermo (LED)
	- LD01M / LD02M: BMS & terze parti Tx / Rx
	- LD03M / LD04M: Unità esterna Tx / Rx
	- LD05M: Ricerca Unità interna
	- LD06M: Errore

#### ATTENZIONE **!**

- Questo modello richiede alimentazione esterna (DC 12 V) (selezionare un trasformatore isolante conforme a IEC61558-2-6 e NEC classe 2).
- Controllare la seguente gamma di funzionamento del prodotto.

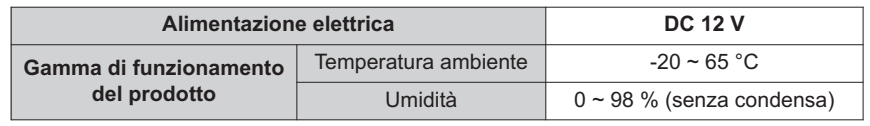

# **INSTALLAZIONE DEL GATEWAY MODBUS**

### **Metodo di installazione**

Quando si installa il Gateway Modbus è necessario fissare e installare usando una guida Din E poi ci dovrebbe essere l'impostazione dell'indirizzo modbus. (Impostazione indirizzo Modbus: SW\_02M)

Consultare «Installazione scena» per l'indirizzo modbus e il cablaggio.

#### (Esempio di installazione)

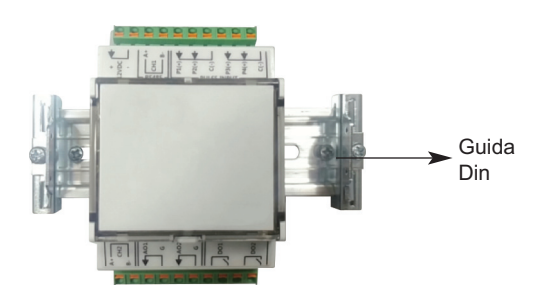

### **Tabella Indirizzo Modbus (SW\_02M)**

h Secondo le impostazioni di fabbrica, l'indirizzo predefinito di Modbus è "1".

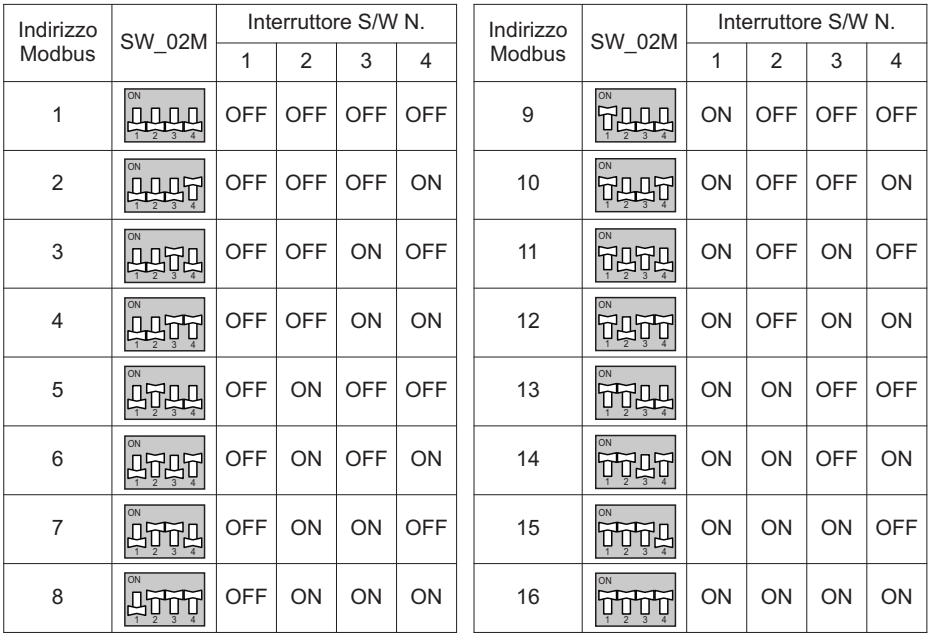

# **Scena di installazione**

### **Caso 1. Scena con Installazione a modulo singolo**

È possibile collegare fino a 16 unità interne

Quando ci si collega a un'unità esterna, è necessario assicurarsi di essere connessi alla linea di comunicazione centralizzata.

# ATTENZIONE **!**

- L'unità esterna Multi-V 5 è l'unica unità esterna che può essere collegata.
- Quando si effettua il collegamento con l'unità esterna, le unità Master di ogni unità esterna dovranno essere collegate.
- La linea di comunicazione deve corrispondere alle polarità A e B. Se le polarità non sono abbinate correttamente, il dispositivo non funzionerà.
- Attivare l'alimentazione delle unità interna ed esterna per 3 minuti, prima di attivare l'alimentazione del Gateway Modbus. Altrimenti potrebbe non funzionare correttamente.
- L'indirizzo dell'unità al coperto deve essere inclusa tra 00 e 3F. Altrimenti l'indirizzo non viene riconosciuto dal Modbus Gateway.

(Esempio di installazione)

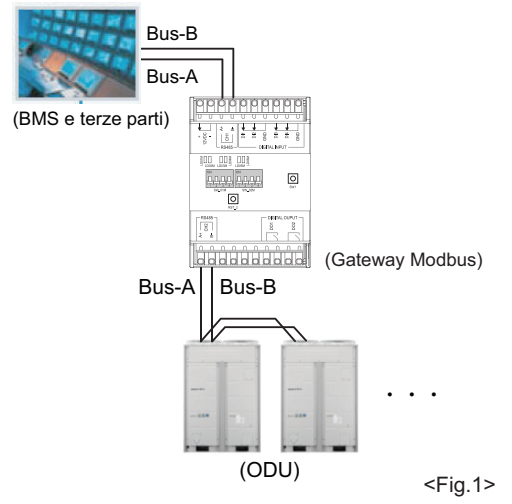

#### ATTENZIONE **!**

- Per i fili di alimentazione, comunicazioni e segnale, rimuovere il rivestimento all'estremità del filo per connetterlo e poi usare il terminale (JOBN153) per la connessione alla morsettiera.
- Tutte le parti e i materiali forniti sul campo e gli impianti elettrici devono essere conformi ai codici locali.
- Utilizzare solo fili di rame.
- Tutti i cablaggi devono essere eseguiti da un elettricista autorizzato.

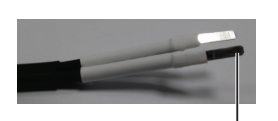

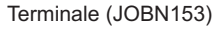

#### **Caso 2. Scena di installazione con moduli in serie**

Il modulo Master può essere connesso a tre moduli slave.

- Il numero di unità interne che possono essere collegate dipende dal numero dei moduli.
- L'indirizzo Modbus di ogni modulo slave è fisso. (Riferimento nella Fig. 2 / Impostazione indirizzo Modbus: SW\_02M)

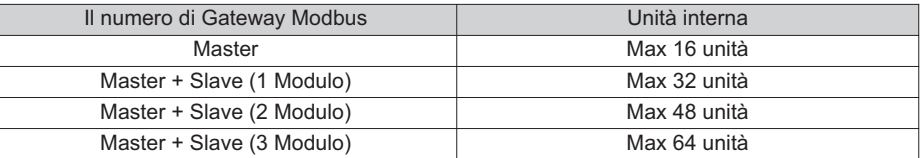

<Tabella 1>

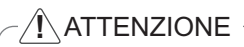

- Il numero di unità interne collegabili deve essere abbinato come mostrato nella Tabella 1. Altrimenti il dispositivo non funzionerà.
- Se il modulo di più di un Gateway Modbus collegato presentasse un malfunzionamento, l'unità interna collegata non funzionerà correttamente.
- Le impostazioni dell'indirizzo del modulo Master e quelle del modulo Slave non si condizionano vicendevolmente.

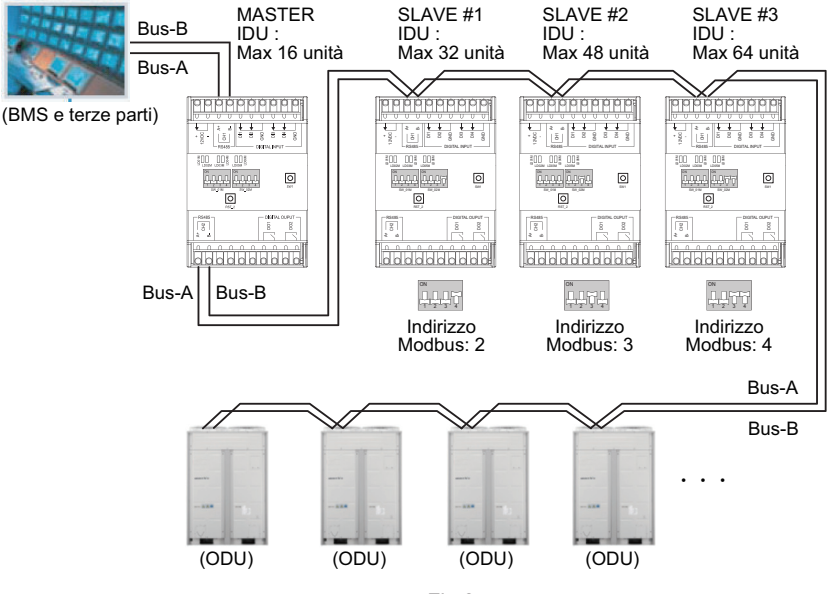

(Esempio di installazione)

### **Caso 3. Scena di installazione con combinazione di moduli singoli**

- 1. Il numero di unità interne e unità esterne che possono essere collegate al sistema aumenta a seconda del numero di moduli Master.
- 2. È possibile collegare fino a 16 unità interne con un solo modulo Master.
	- Combinando vari moduli sarà possibile collegare fino a 64 unità interne.
- 3. È necessario impostare un indirizzo differente per ogni modulo Master (Impostazione indirizzo Modbus: SW\_02M)

#### ATTENZIONE **!**

(Esempio di installazione)

- Se l'indirizzo di ogni modulo Master fosse uguale, il dispositivo non funzionerebbe.
- Se venissero collegate più di 16 unità interne a ogni modulo Master, non funzionerebbero correttamente.

#### Bus-B MASTER #1 MASTER #2 MASTER #3 MASTER #4 Bus-A <u>.</u><br>10000000 (BMS e terze parti)  $\frac{1}{\left| \frac{1}{2} \right| \left| \frac{1}{2} \right| \left| \frac{1}{2} \right| \left| \frac{1}{2} \right| \left| \frac{1}{2} \right|}$ akka kk  $-11.11$  $\frac{1}{2}$ Ę.  $m - m$  $\circ$  $\overline{a}$  $\overline{0}$ an n  $\overline{O}$ dooddood **JANNHHHH NNNNNNNN Hoooooo** Bus-A||Bus-B Bus-A||Bus-B Bus-A||Bus-B Bus-A||Bus-B (ODU) (ODU) (ODU) (ODU)

 $<$ Fig.3 $>$ 

# **MAPPA DI MEMORIA DEL GATEWAY MODBUS**

Baud Rate : 9 600 bps Stop Bit : 1 stop bit Parity : None Parity

Registro bobina (0x01)

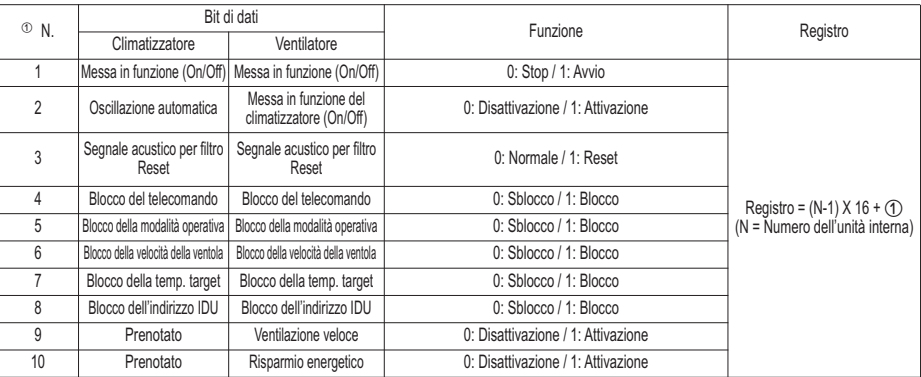

#### Registro Descrete (0x02)

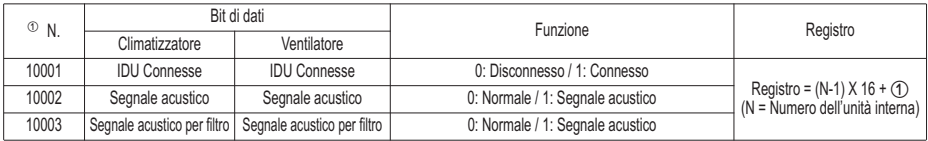

#### Registro in sospeso (0x03)

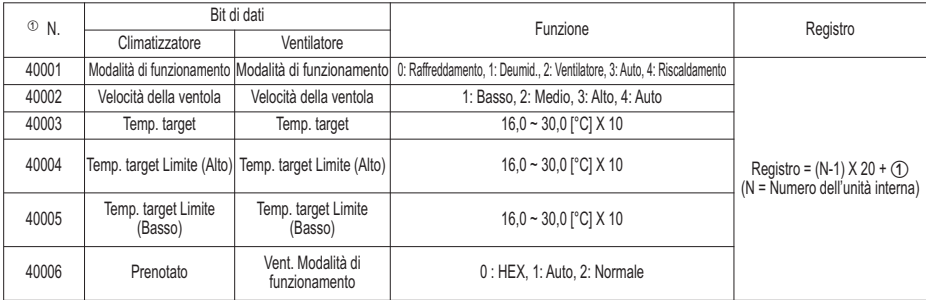

#### Registro di input (0x04)

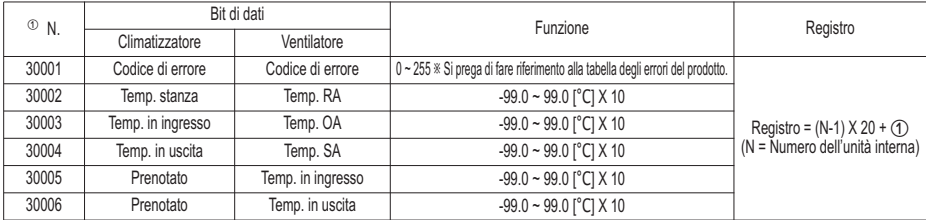

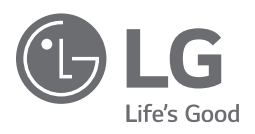

Representative : LG Electronics Inc. EU Representative, Krijgsman 1, 1186 DM Amstelveen, The Netherlands Manufacturer : LG Electronics Inc. Changwon 2nd factory, 84, Wanam-ro, Seongsan-gu, Changwon-si, Gyeongsangnam-do, KOREA